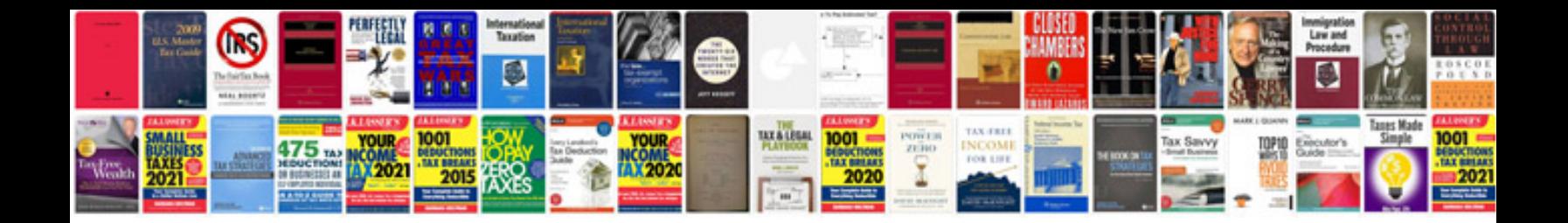

**John deere service manual download**

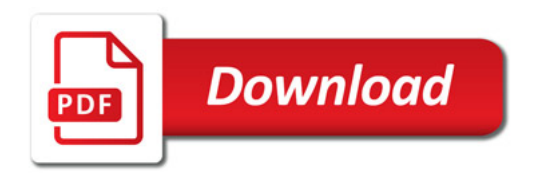

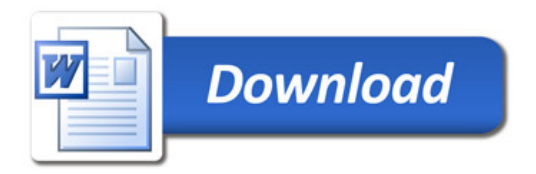